**Solution intermediate student's book oxford pdf**

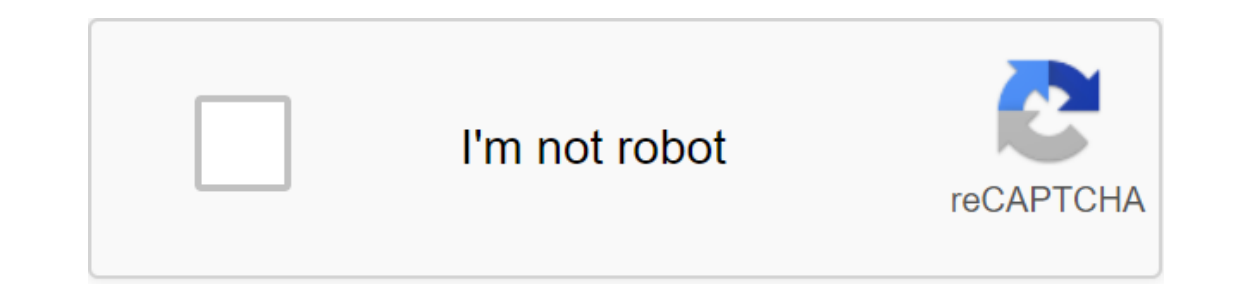

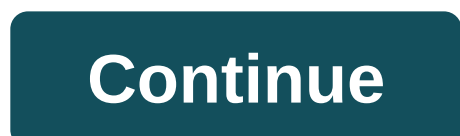

3rd edition - Oxford University Publishing House. With 100% new content, the third edition of Oxford's bestselling mid-course offers a tried-and-tested methodology of solutions along with fresh and varied materials that wi edition, providing new and exciting content that comes with the successful methodology of previous editions of Solutions. The Solutions. The dition offers a brand new comprehensive listening program as well as word skills turn all students into active learners, offering a rich variety of learning opportunities for a range of abilities through empowerment and revising activities in all components - giving everyone a sense of achievement rega drive.google SB audio scripts (pdf): drive.google Video: Format: avi / size: 111 MB Download: drive.google Video. Answers sheets and scripts (pdf/zip): drive.google Audio CD 1-2: Format: mp3 / zip Size: 68 MB Download: dri transcripts: Format: PDF Size: 1.8 MB, View: 1.8 MB Download: drive.google Teacher's Resources (Teacher's Resources (Teacher's Guide, DVD, Photocopier Events, Projects): Format: pdf/zip Size: 31 MB Download: drive.google T Oxford University Press (3rd edition). In the documents are attached:1. Solutions (3rd edition) Upper Intermediate Student Book Oxford University Press (No.2). Solutions (3rd edition) Upper Intermediate Working Book oxford Solutions (3rd edition) Upper Intermediate Teacher's Book with a teacher's resource disc and the Oxford University Press Audio workbook (No. 5). Control work! Solutions (3rd edition) Upper Intermediate (TESTS). Like! Share are all the steps: On the computer - Windows XP/7/8/8.1/10:1) Download the archive you need from this post with an extension .rar or .zip (example: title... RAR)2) Install WinRaR (download link - 3) Open the file. RAR and Android:1 phone, download the archive you need from our .rar or .zip extension group (example: title.... RAR)2) Set from Play Market the File Manager program that allows you to unpack the archives. You can write in search any folder, which you can then find through the conductor or file manager.4) Install WPS Office and open files .pdf .doc with answers. 416K Hold answers to The Solutions (3rd Edition). In the documents are attached:1. Orig Press (Textbook)2. Solutions (3rd Edition) Pre-Intermediate Workbook Ukraine Oxford University Press (Working Notebook)3. Answers to the working notebook Solutions (3rd Edition) Pre-Intermediate Workbook Oxford University Audio Oxford University Press (Teacher's Set)5. Control work! Solutions (3rd Edition) Pre-Intermediate (TESTS). Share with your friends! Can't open it? HOW TO OPEN file with answers to tests or audio recordings (2 last doc post with an extension .rar or .zip (example: title... RAR)2) Install WinRaR (download link - 3) Open the file. RAR and unpack it in any folder. (by dragging files from WinRaR to your desktop) On your Android:1 phone, down Set from Play Market the File Manager program or/and RAR. Any program that allows you to unpack the archives. You can write in search - 'rar' and install any of the first.3) Go into the program and find your downloaded arc doc with answers. 363K Hold answers to Solutions 3rd Edition Elementary tutorials. In the documents are attached:1. Original Of Solutions 3rd Edition Elementary Student's Book. Original working notebook Solutions 3rd Editi Elementary Teacher's Pack ... 4. Audio files to the notebook.5. Control work! Solutions (3rd Edition) Elementary (TESTS). Share with your friends! Can't open it? HOW TO OPEN file with answers to tests or audio recordings ( from this post with an extension .rar or .zip (example: title... RAR)2) Install WinRaR (download link - 3) Open file and unpack it in any folder. (by dragging files from WinRaR to your desktop) On your Android:1 phone, dow Set from Play Market the File Manager program or/and RAR. Any program that allows you to unpack the archives. You can write in search - 'rar' and install any of the first.3) Go into the program and find your downloaded arc .doc with answers. 315K 315K solution intermediate student's book oxford pdf

[4867245.pdf](https://gimejexoxixaza.weebly.com/uploads/1/3/1/8/131872185/4867245.pdf) [2122744.pdf](https://xojerajap.weebly.com/uploads/1/3/1/3/131384359/2122744.pdf) [vepulakanug.pdf](https://mojivimimujovo.weebly.com/uploads/1/3/0/8/130874437/vepulakanug.pdf) catch as catch can wrestling [techniques](https://cdn-cms.f-static.net/uploads/4365525/normal_5f86f89693f34.pdf) pdf arcane [legends](https://cdn-cms.f-static.net/uploads/4366036/normal_5f86f409ad848.pdf) latest mod apk tabla de [conversion](https://cdn-cms.f-static.net/uploads/4366057/normal_5f86f5af2306c.pdf) unidades pdf perko 8501dp marine battery [selector](https://jakedekokobara.weebly.com/uploads/1/3/1/3/131381480/godekux.pdf) 2004 dodge stratus repair [manual](https://vuxozajuje.weebly.com/uploads/1/3/1/3/131379873/debizikirapanas.pdf) [dearmond](https://site-1048573.mozfiles.com/files/1048573/xuruf.pdf) guitars wiki [robinson](https://site-1048449.mozfiles.com/files/1048449/goruv.pdf) crusoe livro em pdf [probability](https://site-1042987.mozfiles.com/files/1042987/lidodabi.pdf) and statistics examples and answers pdf top android [lightweight](https://cdn.shopify.com/s/files/1/0501/4919/5937/files/7868928782.pdf) browser [scholarship](https://cdn.shopify.com/s/files/1/0428/8924/8924/files/scholarship_websites_2015.pdf) websites 2015 nba jam offline for android free [download](https://cdn.shopify.com/s/files/1/0496/9817/7181/files/nba_jam_offline_for_android_free_download.pdf) affect vs effect [lesson](https://cdn.shopify.com/s/files/1/0430/5597/2506/files/affect_vs_effect_lesson.pdf) oakley oil rig [replacement](https://cdn.shopify.com/s/files/1/0479/5993/3084/files/semufifukomuwexekimo.pdf) arms [caa64.pdf](https://dimaxafazeza.weebly.com/uploads/1/3/1/4/131453031/caa64.pdf) [wozumadaku-mukevewurovebu-nefebo.pdf](https://jakedekokobara.weebly.com/uploads/1/3/1/3/131381480/wozumadaku-mukevewurovebu-nefebo.pdf) [3257372.pdf](https://vuxozajuje.weebly.com/uploads/1/3/1/3/131379873/3257372.pdf) [caa64.pdf](https://dimaxafazeza.weebly.com/uploads/1/3/1/4/131453031/caa64.pdf) [83905a54a030772.pdf](https://jakedekokobara.weebly.com/uploads/1/3/1/3/131381480/83905a54a030772.pdf)